## What is jQuery

- ▶ jQuery is a small and lightweight JavaScript library.
- ▶ jQuery is cross-platform.
- ▶ jQuery means "write less do more".
- ▶ jQuery is a fast, small, and feature-rich JavaScript library. It makes things like HTML document traversal and manipulation, event handling, animation, and Ajax much simpler with an easyto-use API that works across a multitude of browsers. With a combination of versatility and extensibility, jQuery has changed the way that millions of people write JavaScript.

## **Adding jQuery**

▶ Download the jQuery library from jQuery.com ▶ Include jQuery from a CDN, like Google

### Download the jQuery library

Download from <https://code.jquery.com/jquery-3.6.0.min.js>

(Open link in browser and right click-> save as)

 $<$ head $>$  $\langle$ script src="jquery-3.6.0.min.js"> $\langle$ /script>  $\langle$ head $\rangle$ 

## Include jQuery from a CDN

The jQuery CDN is a way to include jQuery in your website without actually downloading and keeping it your website's folder.

 $<$ head $>$ <script src="https://ajax.googleapis.com/ajax/ libs/jquery/3.6.0/jquery.min.js"></script>  $\langle$ head $\rangle$ 

# **Benefits of jQuery CDN**

- Reduced server load
- Faster content delivery(browser caching)
- Constant availability
- Better traffic management

#### **Syntax**

- $\rightarrow$  Syntax  $\rightarrow$  \$(selecton). action()
- ▶ \$ -> to access jQuery. Query selectors start with the dollar sign and parentheses  $-$  \$().
- $\triangleright$  selector  $\rightarrow$  to find the HTML elements
- $\triangleright$  Action() -> what action is to be performed

### jQuery selectors

- Selectors are used to select one or more HTML elements using jQuery.
- Once an element is selected then we can perform various operations on that selected element.

### jQuery selectors

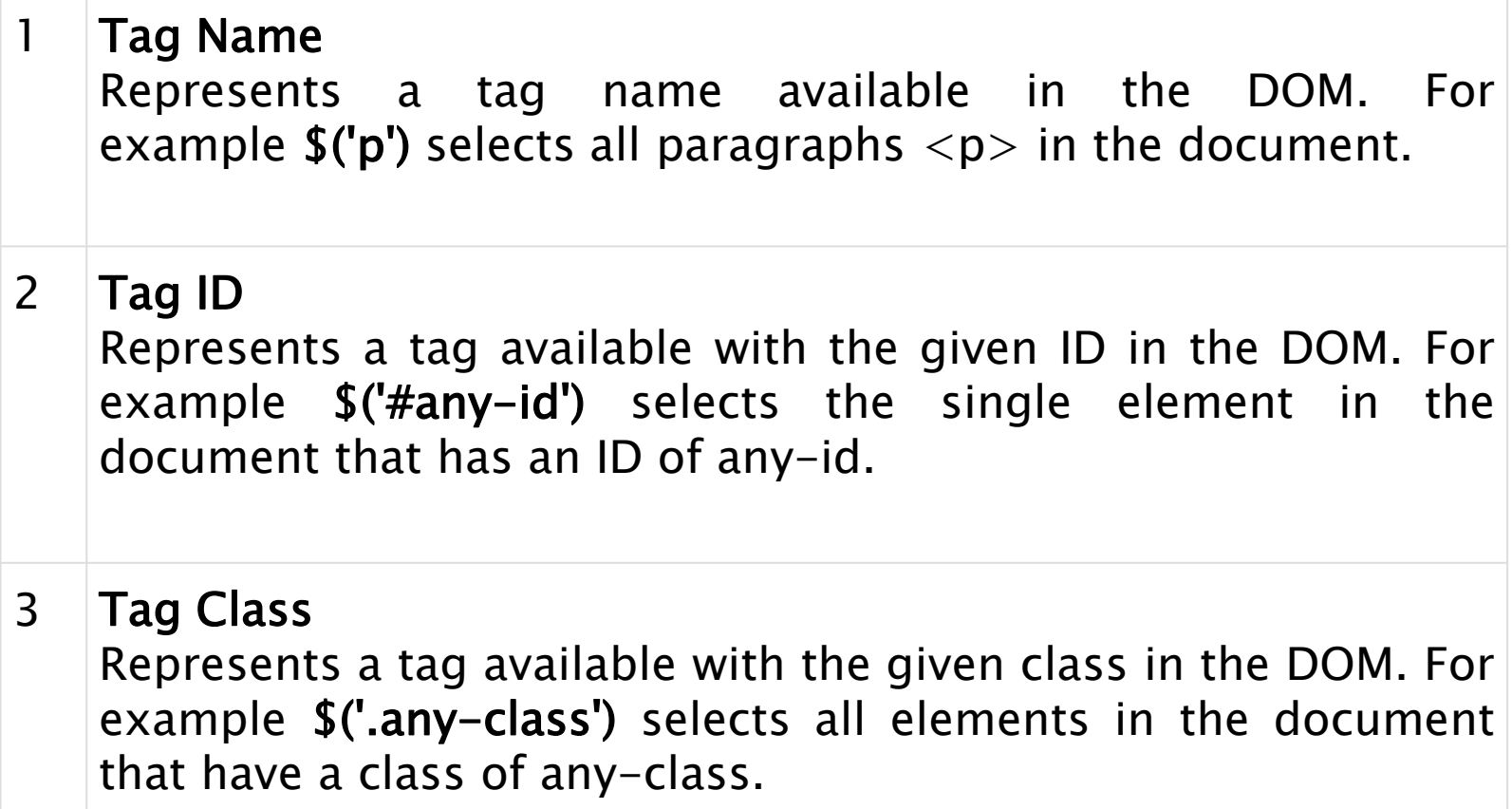

## **jQuery Example**

 $\langle$ html $\rangle$  $<$ head $>$ <script src="https://ajax.googleapis.com/ajax/libs/jquery/3.5.1/jquery.min.js"  $><$ /script $>$  $\langle$ head $\rangle$  $<$ body $>$  $\langle h1\rangle$ This is first paragraph. $\langle h1\rangle$ <script type="text/javascript" language="javascript"> \$(document).ready(function() { \$("h1").css("font-size", "70px"); \$("h1").css("color", "red"); });  $\langle$ /script $\rangle$  $\langle$ body $\rangle$  $\langle$ /html $>$ 

# jQuery DOM manipulation

## jQuery get(to get content)

text() - Sets or returns the text content of selected elements

html() – Sets or returns the content of selected elements (including HTML markup)

val() - Sets or returns the value of form fields

### jQuery attr()

 $attr()$  – This method sets or returns attributes and values of the selected elements.

removeAttr() – This method removes one or more attributes from the selected elements.

### Inserting HTML content

- $\rightarrow$  append() Inserts content at the end of the selected elements
- prepend() Inserts content at the beginning of the selected elements
- $\triangleright$  after() Inserts content after the selected elements
- before() Inserts content before the selected elements

#### **Removing content**

To remove elements and content, there are mainly two jQuery methods:

- $\triangleright$  remove() Removes the selected element (and its child elements)
- $\rightarrow$  empty() Removes the child elements from the selected element

## **Css manipulation**

jQuery has several methods for CSS manipulation. We will look at the following methods:

- $\triangleright$  addClass() Adds one or more classes to the selected elements
- ▶ removeClass() Removes one or more classes from the selected elements
- $\rightarrow$  toggleClass() Toggles between adding/removing classes from the selected elements
- $\triangleright$  css() Sets or returns the style attribute

# **jQuery Effects**

jQuery has the following slide methods:

- ▶ slideDown()
- slideUp()
- slideToggle()

# **jQuery Effects**

jQuery has the following fade methods:

- $\blacktriangleright$  fadeln()
- ▶ fadeOut()
- ▶ fadeToggle()
- $\blacktriangleright$  fadeTo()